# **D-View 8 Software de gestión de red (SNMP)**

Flexible y versátil, D-View 8 utiliza la tecnología web dashboard más avanzada para proporcionar una herramienta SNMP de administración de redes basada en estándares diseñada para administrar, monitorizar y anticiparse a errores de forma centralizada en redes críticas.

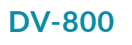

- Herramienta web de gestión de monitorización de infraestructuras de redes informáticas integradas por switches y puntos de acceso, basada en arquitectura de servidor y sonda, que permite la resolución de problemas, configuración de topologías y VLANs, análisis del rendimiento y creación de alertas.
- Gestión avanzada diseñada para los departamentos de TI, escalabilidad de la arquitectura desde pymes a redes enterprise o campus, con soporte de dispositivos D-Link y también de terceros.
- Las opciones de licencia estándar y empresarial se adaptan a cualquier topología de red, desde SMBs hasta implementaciones a gran escala.
- La licencia estándar puede gestionar hasta 5000 nodos (dispositivos) para una sola organización en varios sitios.
- La licencia empresarial gestiona hasta 5000 nodos y admite múltiples sensores (probes) de servidor, locales o remotos, en múltiples sitios y varias organizaciones.

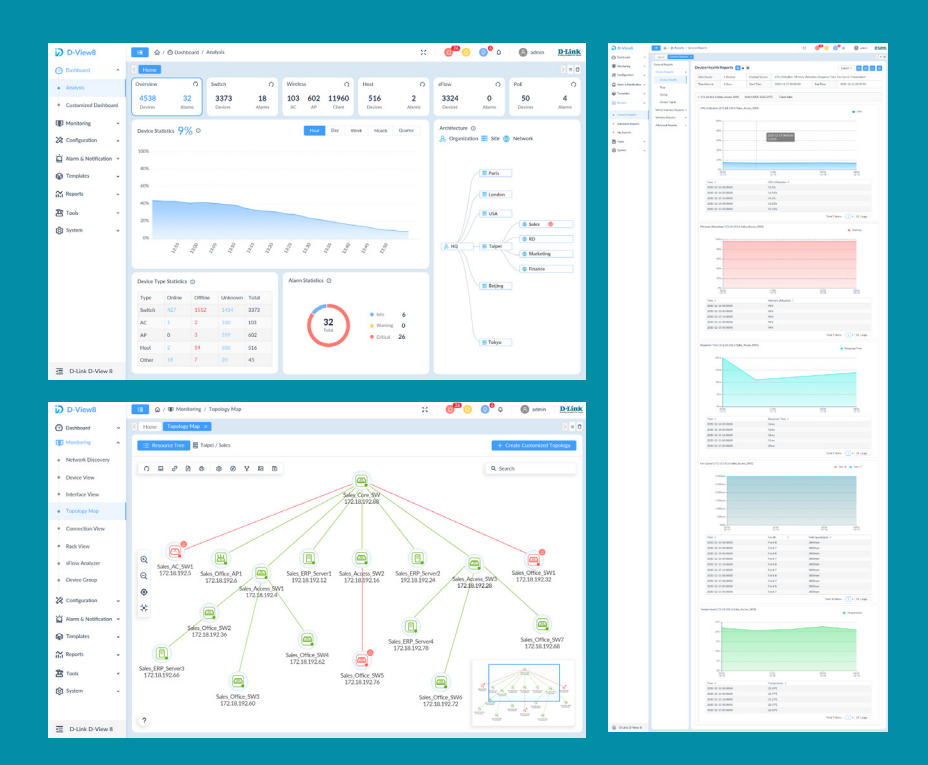

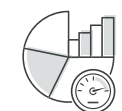

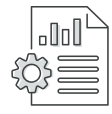

**Informes centralizados Despliegue altamente** 

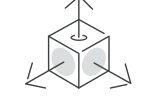

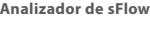

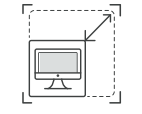

**flexible y escalable**

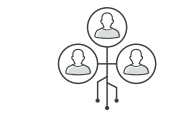

**Análisis de red en tiempo real Analizador de sFlow Administración basada en roles Panel de control intuitivo**

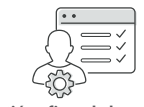

**Gestión eficaz de los recursos Gestión de inventario** 

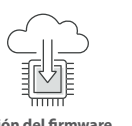

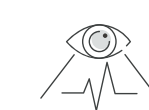

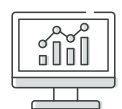

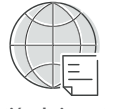

**Configuración de lotes Gestión del firmware Supervisión del estado de red**

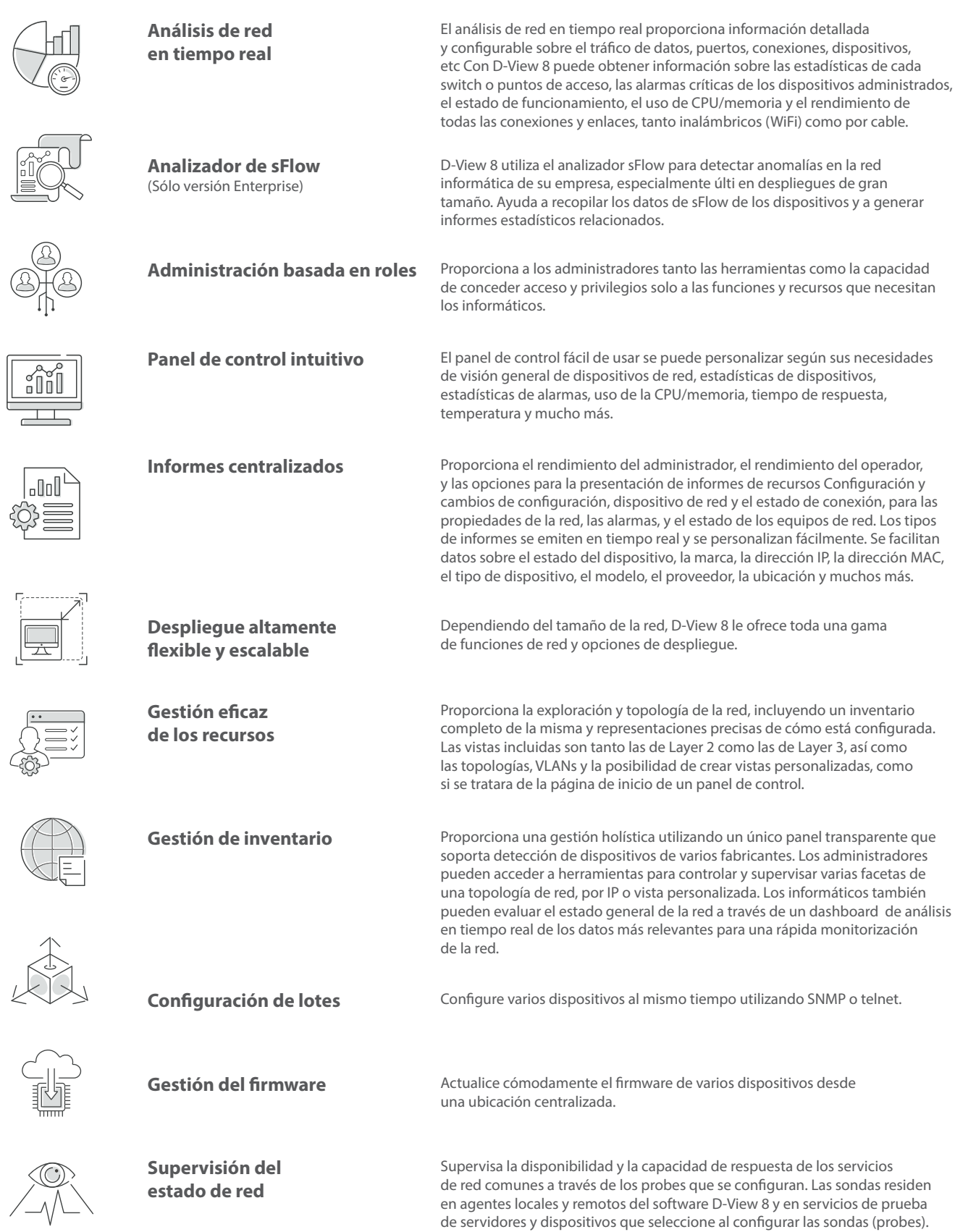

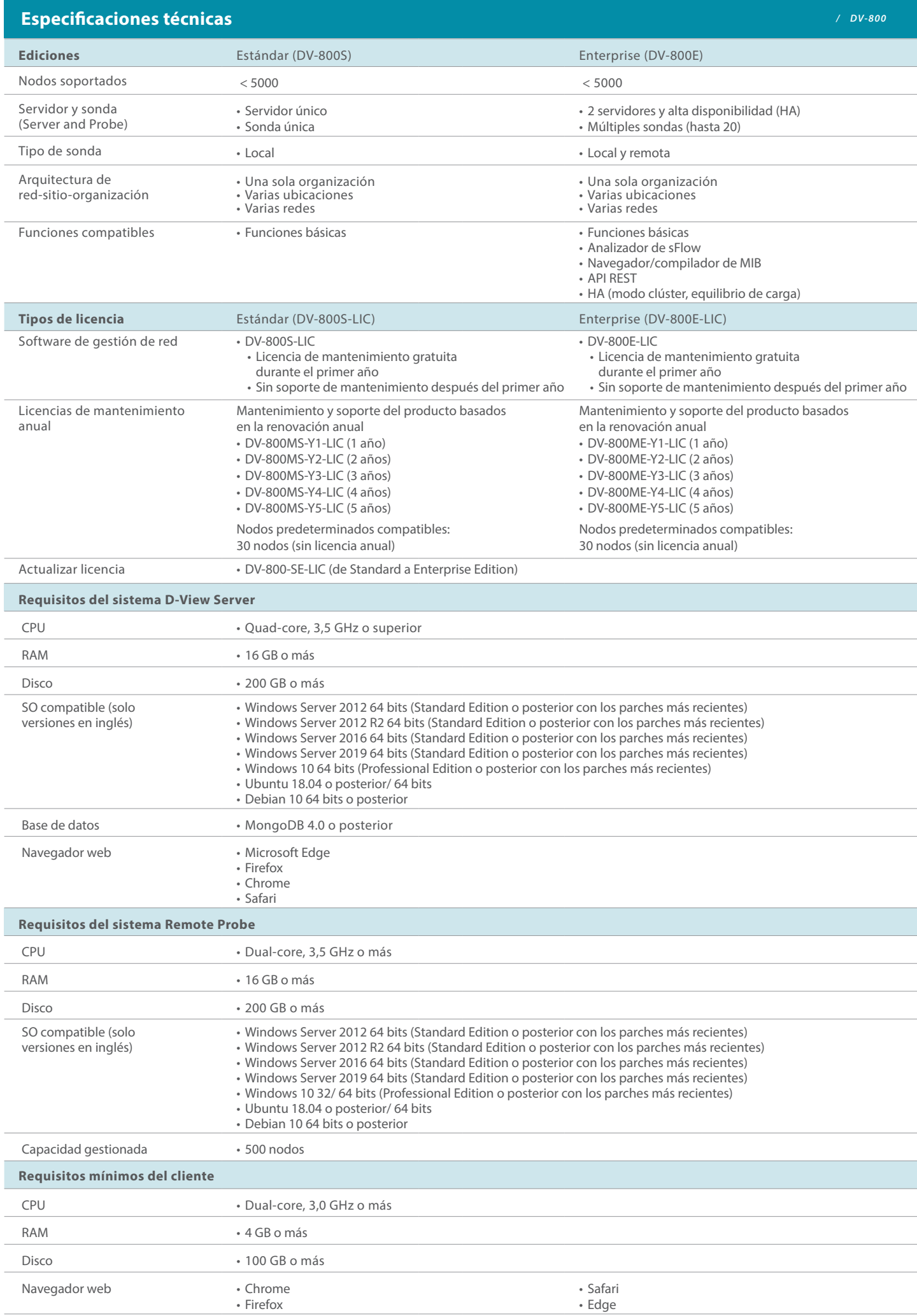

#### **Especificaciones técnicas** */ DV-800* **Configuracióndel sistema** Configuraciones básicas • Organización • Configure el nombre de la organización, el país, la zona horaria, etc.

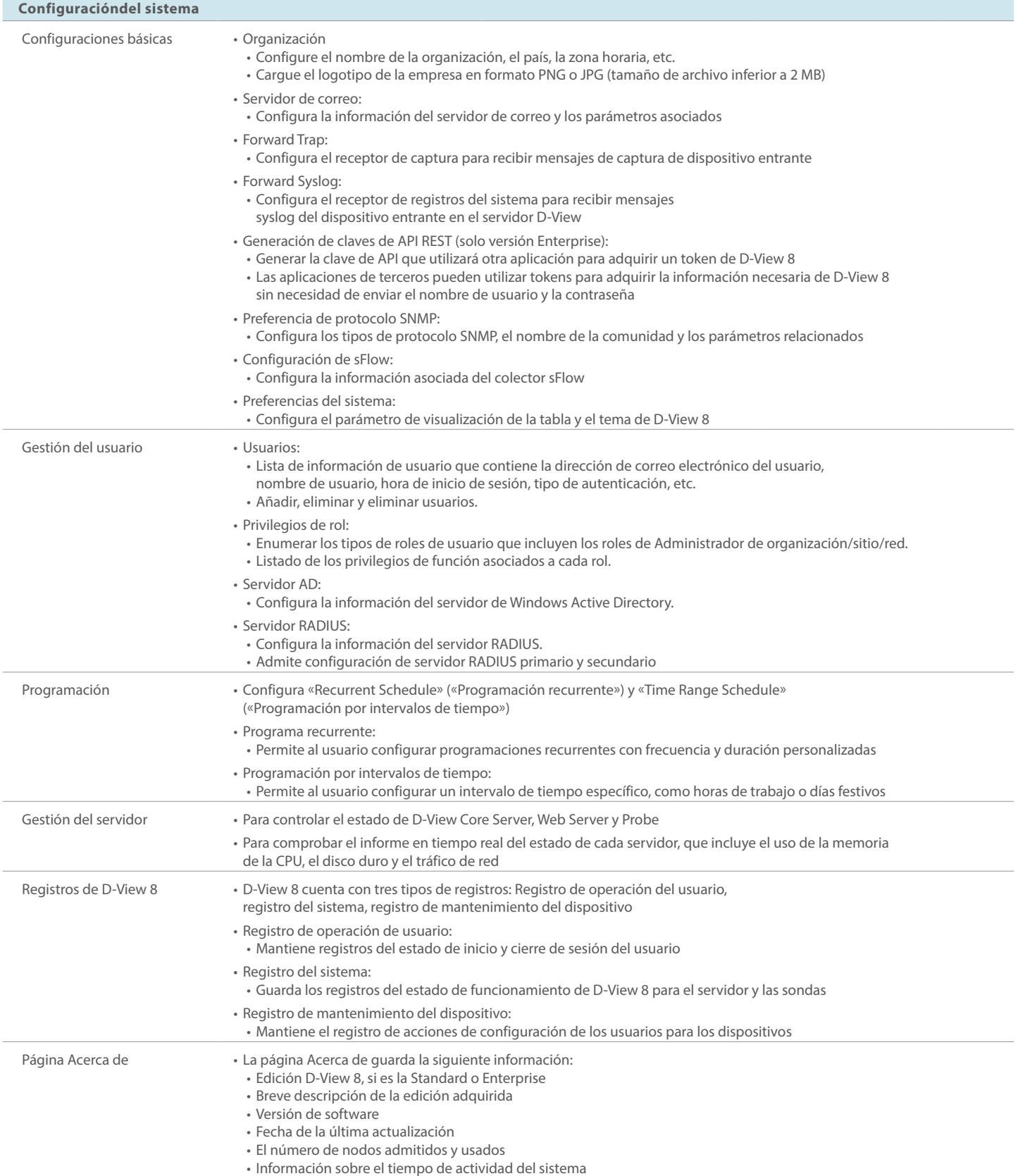

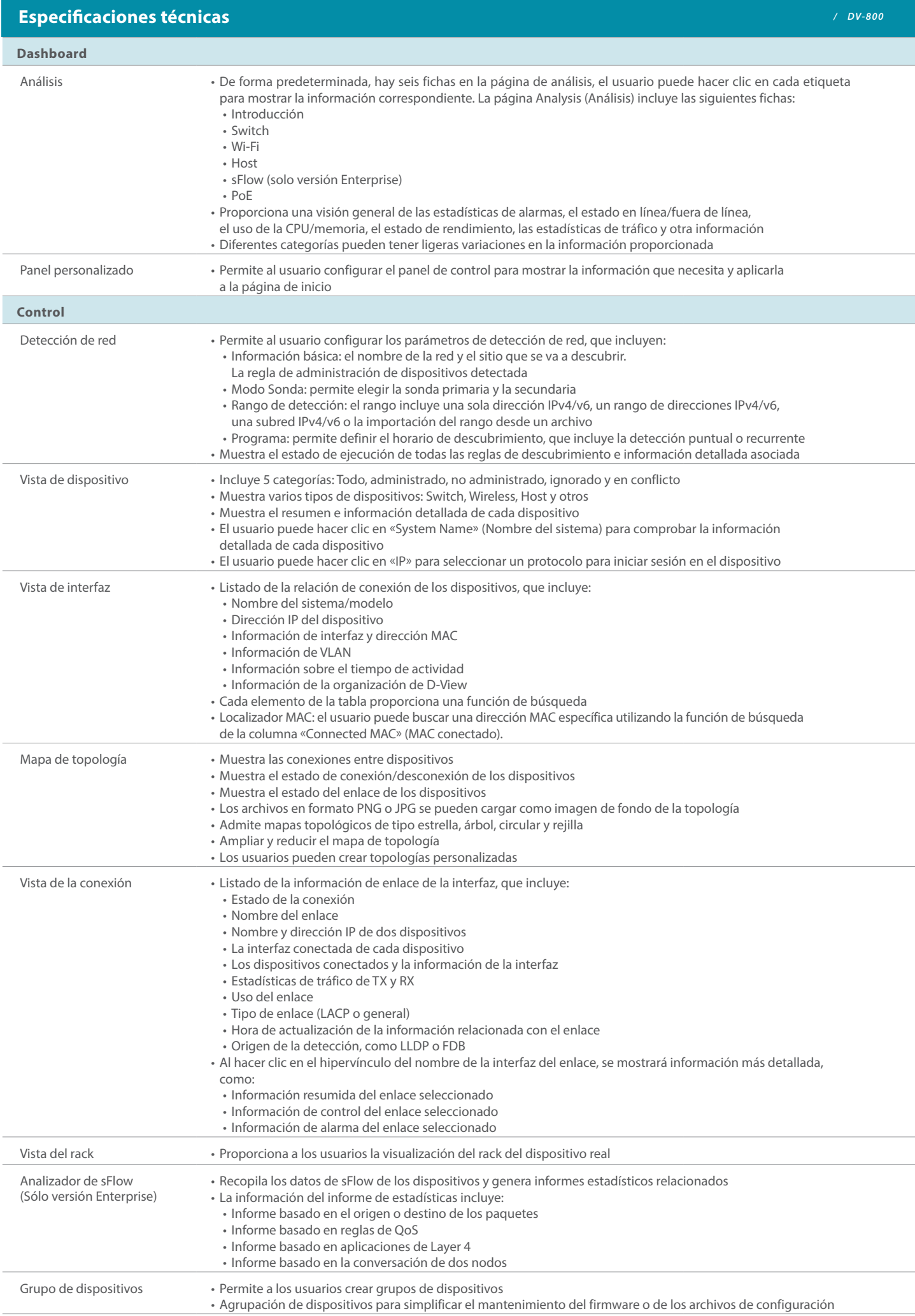

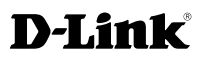

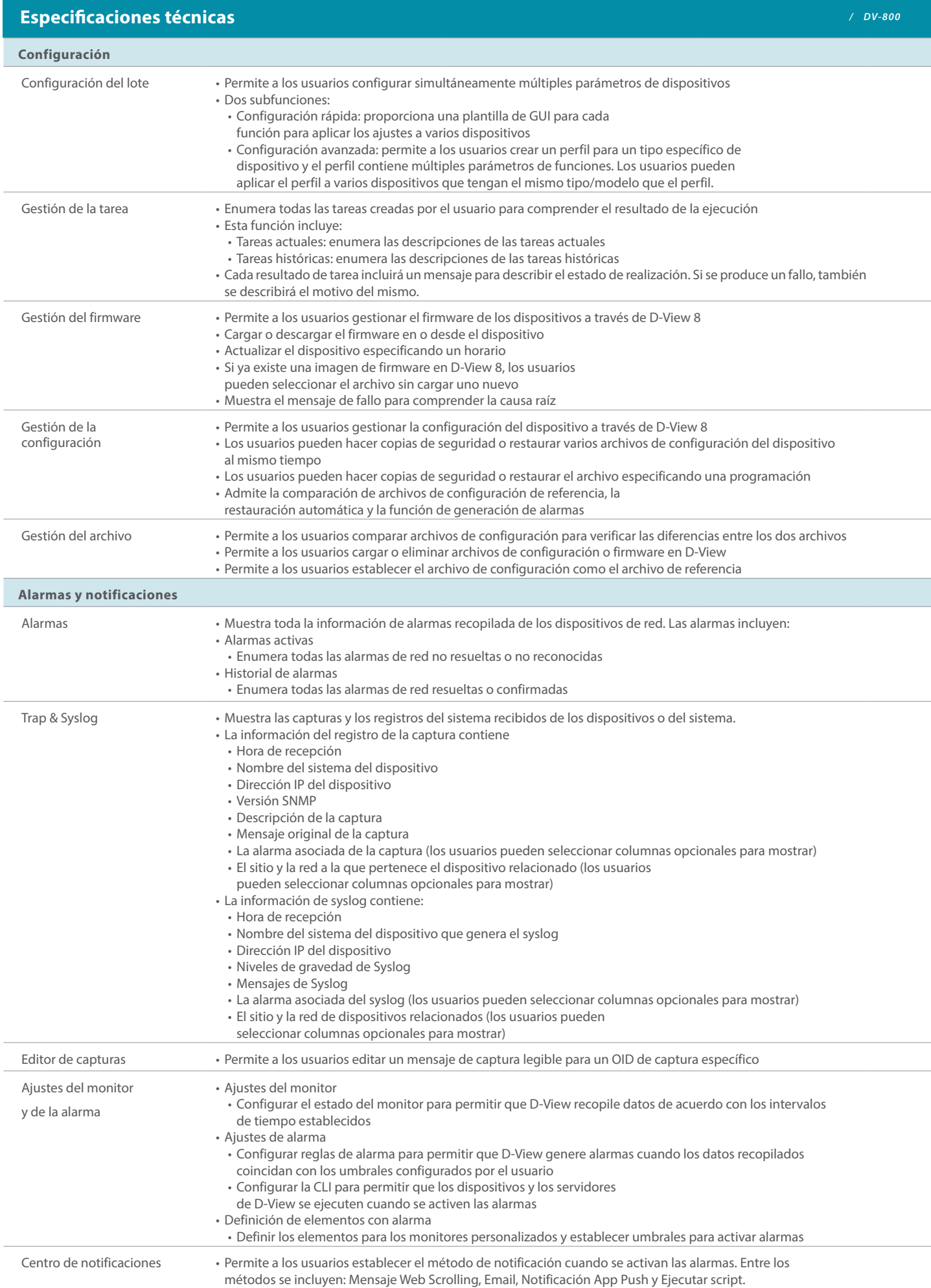

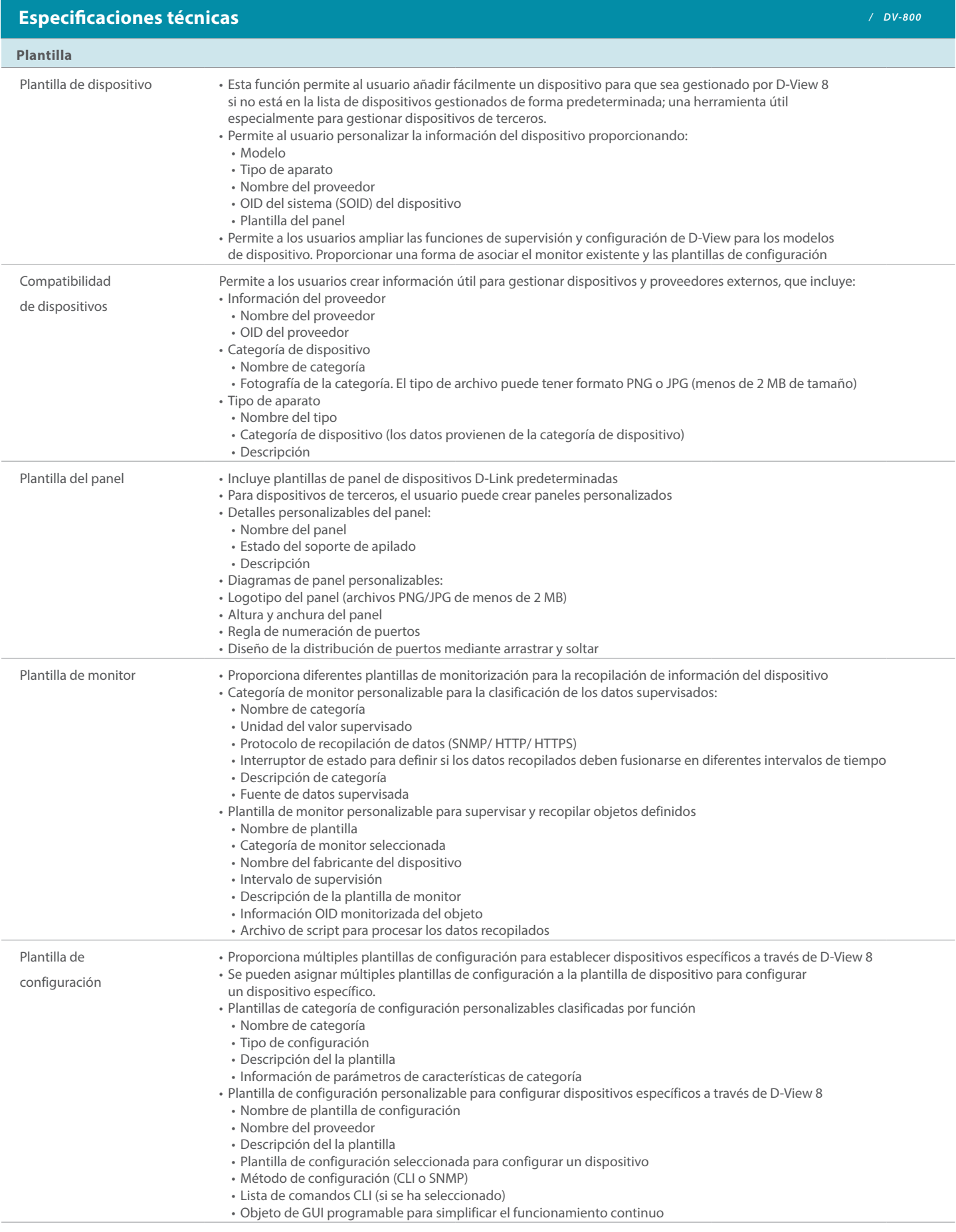

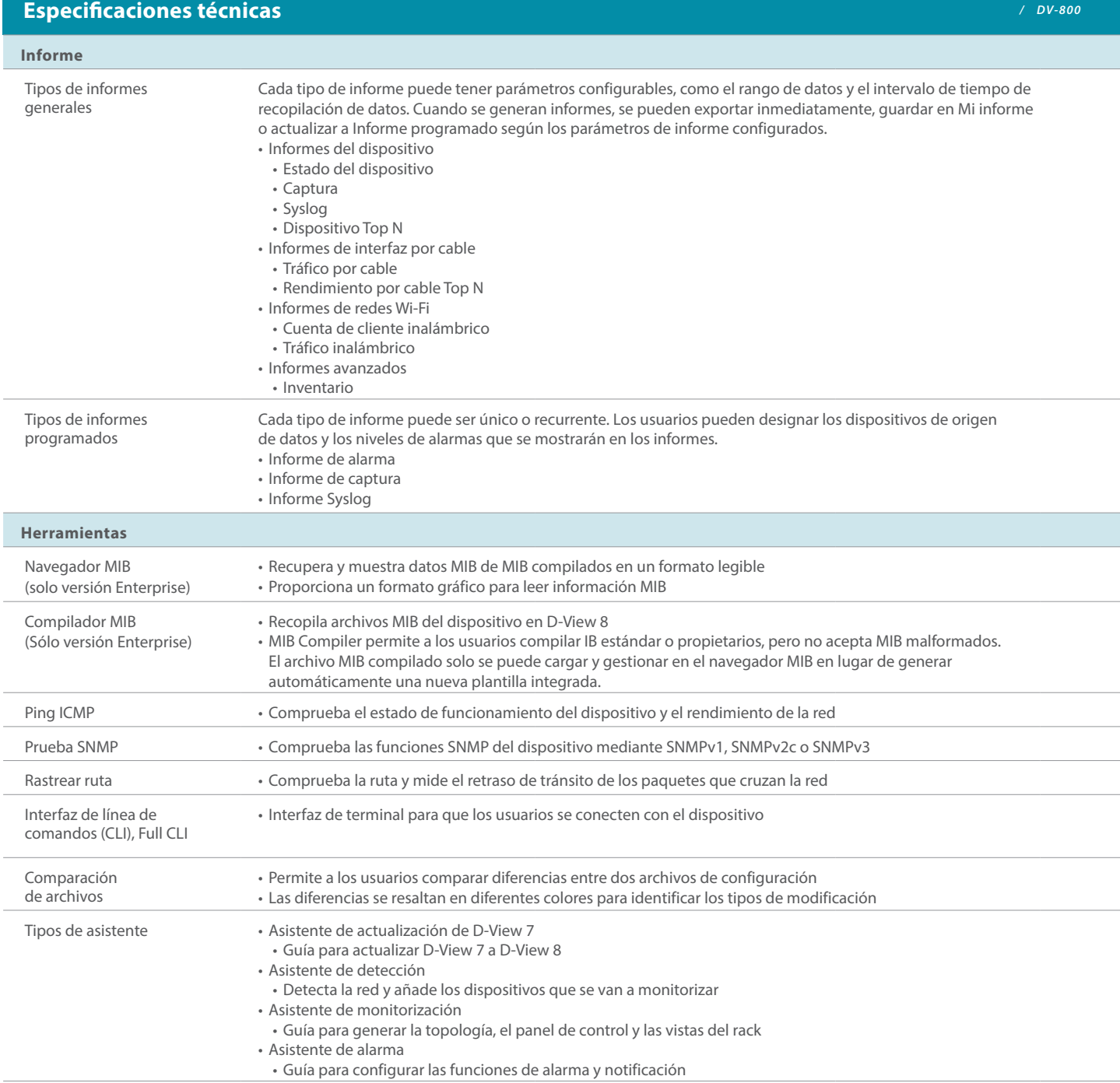

D-Link (Alemania) GmbH, Schwalbacher Strasse 74, 65760 Eschborn, Alemania D-Link (Europe) Ltd, Artemis Building, Odyssey Business Park, West End Road, South Ruislip HA4 6QE, Reino Unido

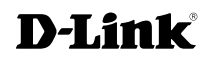